## **Ich bin die Seine**

2018-05-07 19:12 (Kommentare: 0)

Wir hatten uns schon lange nicht mehr gesehen. Umso mehr freute ich mich, sie wieder zu sehen. Außerdem sah sie noch besser aus als beim letzten Mal. Und nun, zufällig bei einer Tour, seh ich sie wieder und sie lag zu meinen Füßen ...

Urlaub ohne Uhr - das sollte ich mir merken und es demnächst von vorne herein so machen. Alles ist viel entspannter ohne Uhr. Also mache ich mich irgendwann auf Tour.

Die Champagne ist wirklich sehenswert und durchaus auch etwas für Motorradfahrer, auch wenn es relativ "flach" ist.

Und heute entdecke ich auch tatsächlich mal ein paar Weinberge gesehen. Und auch Champagner-Kellereien. Witziger Weise sehr viel mehr Champagner-Kellereien als Weinberge. Sicherlich eine Verschwörung.

Auf jeden Fall setzt die Tour "Troyes und das Seinetal" aus dem schon erwähnten "Der Grüne Reiseführer" noch einmal einen Höhepunkt - die Champagne ist wirklich edel (und das nicht nur wegen der Prickelbrause).

Das Abendessen fällt dieses Mal etwas kleiner aus, denn es gibt heute Resteessen um mal einen Überblick zu bekommen, was wie bis zum Samstag weg gefuttert werden kann.

## **MyRoute-app Tourlog**

 $\bullet$ 

## **Bilder der Tour (Seine-Tal)**

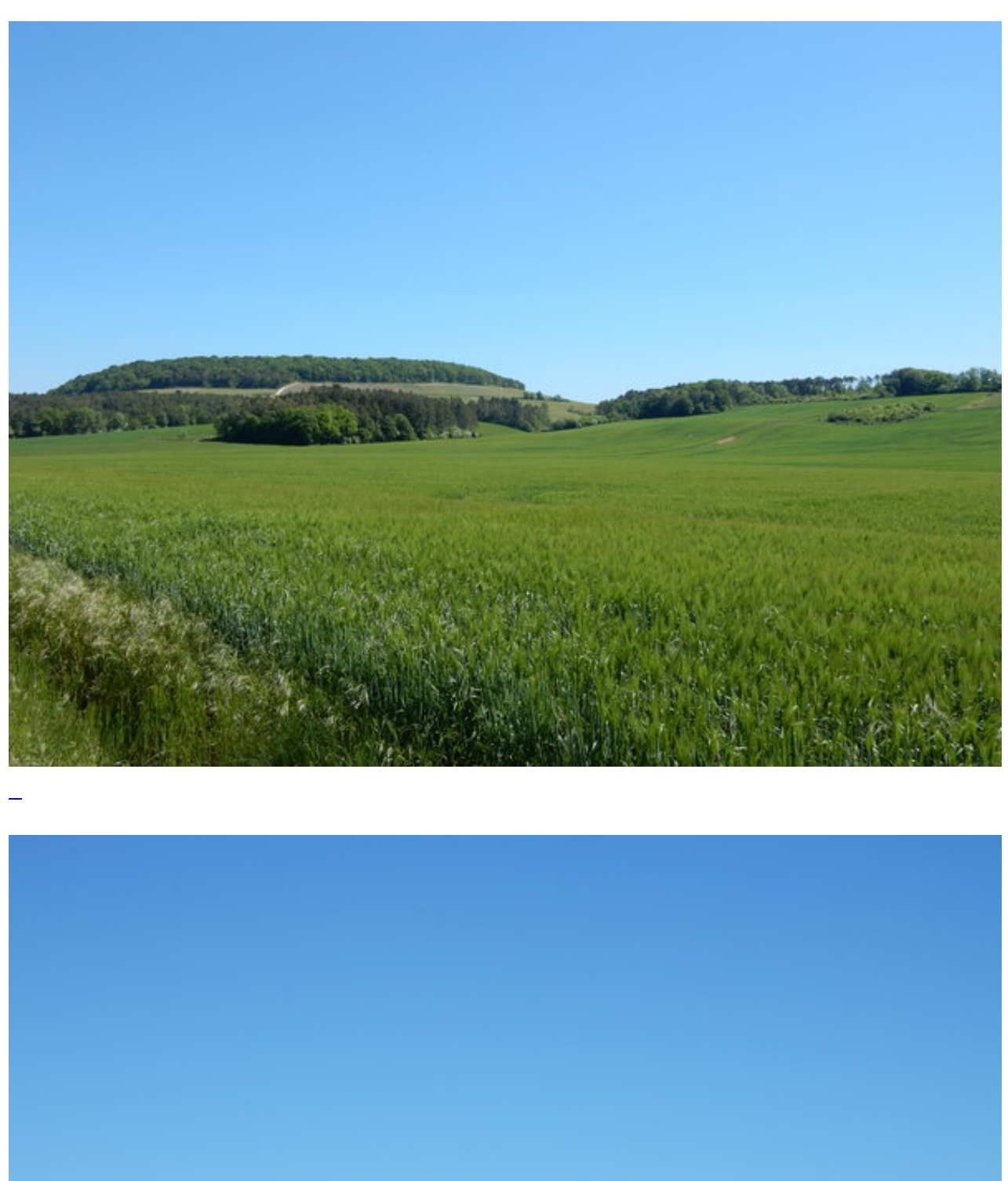

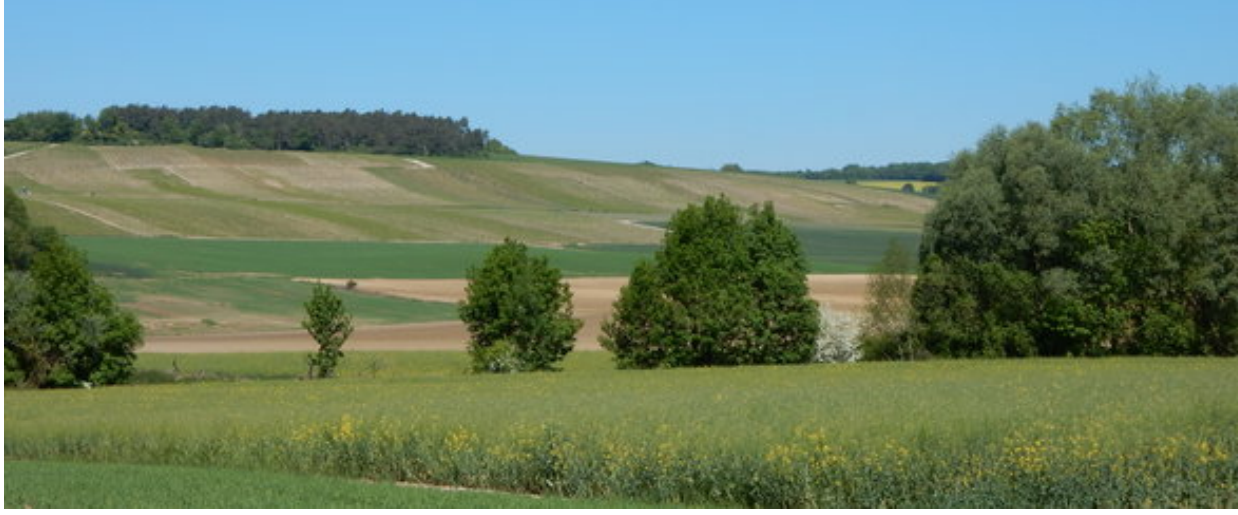

![](_page_2_Picture_0.jpeg)

![](_page_3_Picture_0.jpeg)

![](_page_3_Picture_1.jpeg)

![](_page_4_Picture_0.jpeg)

![](_page_5_Picture_0.jpeg)

![](_page_5_Picture_1.jpeg)

![](_page_6_Picture_0.jpeg)

![](_page_6_Picture_1.jpeg)

![](_page_7_Picture_0.jpeg)

![](_page_8_Picture_0.jpeg)

![](_page_9_Picture_0.jpeg)

**Kommentare**

**Einen Kommentar schreiben**